## Info élections **professionnelles** 2014

## **Se familiariser avec le vote électronique Mode d'emploi**

**Les élections professionnelles\* 2014 se dérouleront par voie électronique.** 

**Pour vous familiariser et vous entraîner avec ce process, un site «test de vote électronique» sera accessible du lundi 3 novembre à 6h au vendredi 14 novembre 2014 à 19h\*\*(heures de Paris), par intranet ou internet, du lieu de travail, du domicile ou de tout autre lieu, disposant d'un accès internet.**

Pour tester le site de vote électronique , il suffit de :

- se connecter au site provisoire dédié : **https://www.jevoteenligne.com/laposte2014-siteecole**;
- saisir l'identifiant de vote qui correspond à : son identifiant RH précédé de P, en majuscule (exple : PXRV404) et sa date de naissance puis cliquer sur "Continuer" ;

Une fois sur le portail de vote :

- sélectionner un premier scrutin
- effectuer le vote en cochant la liste de son choix, puis cliquer sur "Continuer"
- saisir le code de vote confidentiel 0000 0000 et cliquer sur "Voter" ;
- continuer à voter aux autres scrutins, en cliquant sur « Continuer ».

Le code de vote confidentiel 0000 0000 est à répéter pour les votes restant à exprimer.

*\* Les postiers éliront du 1er au 4 décembre leurs représentants aux comités techniques (CT) et aux commissions paritaires (CAP-CCP), au niveau national et au niveau local.* 

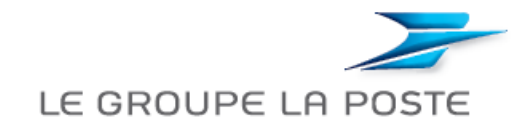